Министерство науки и высшего образования Российской Федерации Пермский национальный исследовательский политехнический университет Кафедра ИТАС

## **ОТЧЕТ ПО ЛАБОРАТОРНОЙ РАБОТЕ №3**

### по дисциплине **«Сети и телекоммуникации»**

## Тема: **Протокол IP**

(МГФ, Редакция 2 от 3.11.2023)

**Выполнил**

\_\_\_\_\_\_\_\_\_\_\_\_\_\_\_\_\_\_\_\_\_\_\_\_\_\_\_\_\_\_\_\_\_ *(подпись студента)*

**Проверил** доцент кафедры ИТАС Масич Григорий Фёдорович

\_\_\_\_\_\_\_\_\_\_\_\_\_\_\_\_\_\_\_\_\_\_\_\_\_\_\_\_\_\_\_\_\_ *(оценка, дата, подпись преподавателя)*

### РЕФЕРАТ

Отчет с. 11, рис. 1, табл. 4.

Объектом исследования является работа протокола сетевого уровня IP (Internet Protocol).

Цель работы **–** получить навыки рационального распределения IPадресов между подсетями корпоративной сети в заданном диапазоне адресного пространства.

## ТЕОРИЯ

*Рекомендуется привести лаконично теоретический материал* 

### **ВАРИАНТ ЗАНИЯ**

Работа выполнена на основании задания преподавателя

#### **Исходные данные:**

Заданная **топология** корпоративной сети показана на [\(Рис.](#page-3-0) 1)

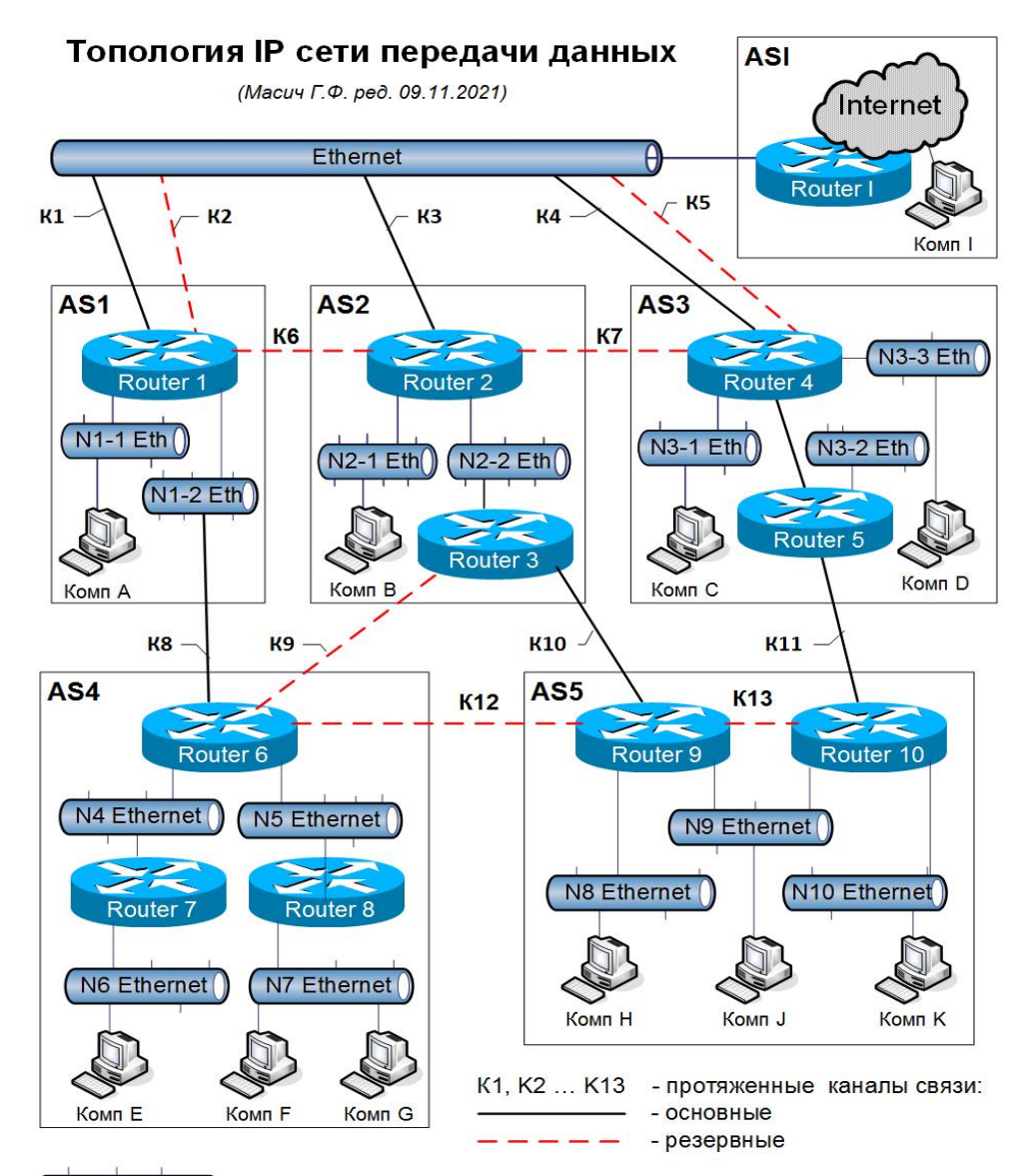

 $(N3-1)$  Ethernet  $()$  - Ethernet сегмент сети на коммутаторах (Switch)

Ni-j - Порядковый номер IP-подсети

- i Индекс, показывающий количество компьютеров в IP-подсети в задании для лабораторной работы «Распределение IP-адресного пространства»
- AS Автономная система (для лабораторных работ «Политика маршрутизации»)
- <span id="page-3-0"></span>AS - Кампусная сеть (для курсовых проектов «Сеть передачи данных»). Задание на организационно-территориальную структуру корпоративной сети брать из таблицы «Расположение AS»)

Рис.1 . Заданная топология корпоративной сети

# Вариант задания с указанным **количеством компьютеров в каждой подсети** показан в [\(Таблица 1](#page-4-0))

<span id="page-4-0"></span>

| Номер подсети |     |                |     |                |                |     |    |    |     |  |  |  |  |
|---------------|-----|----------------|-----|----------------|----------------|-----|----|----|-----|--|--|--|--|
| N1            | N2  | N <sub>3</sub> | N4  | N <sub>5</sub> | N <sub>6</sub> | N7  | N8 | N9 | N10 |  |  |  |  |
| 100           | 200 | 300            | 400 | 500            | 600            | 800 | 50 | 30 | 10  |  |  |  |  |

Таблица 1. Количество компьютеров в каждой подсети

### ОСНОВНАЯ ЧАСТЬ

Для заданной топологии IP сети передачи данных (Рис. 1) и согласно варианта задания (Таблица 1) рассчитаем требуемое количество IP адресов для каждой подсети (Таблица 2)

<span id="page-5-0"></span>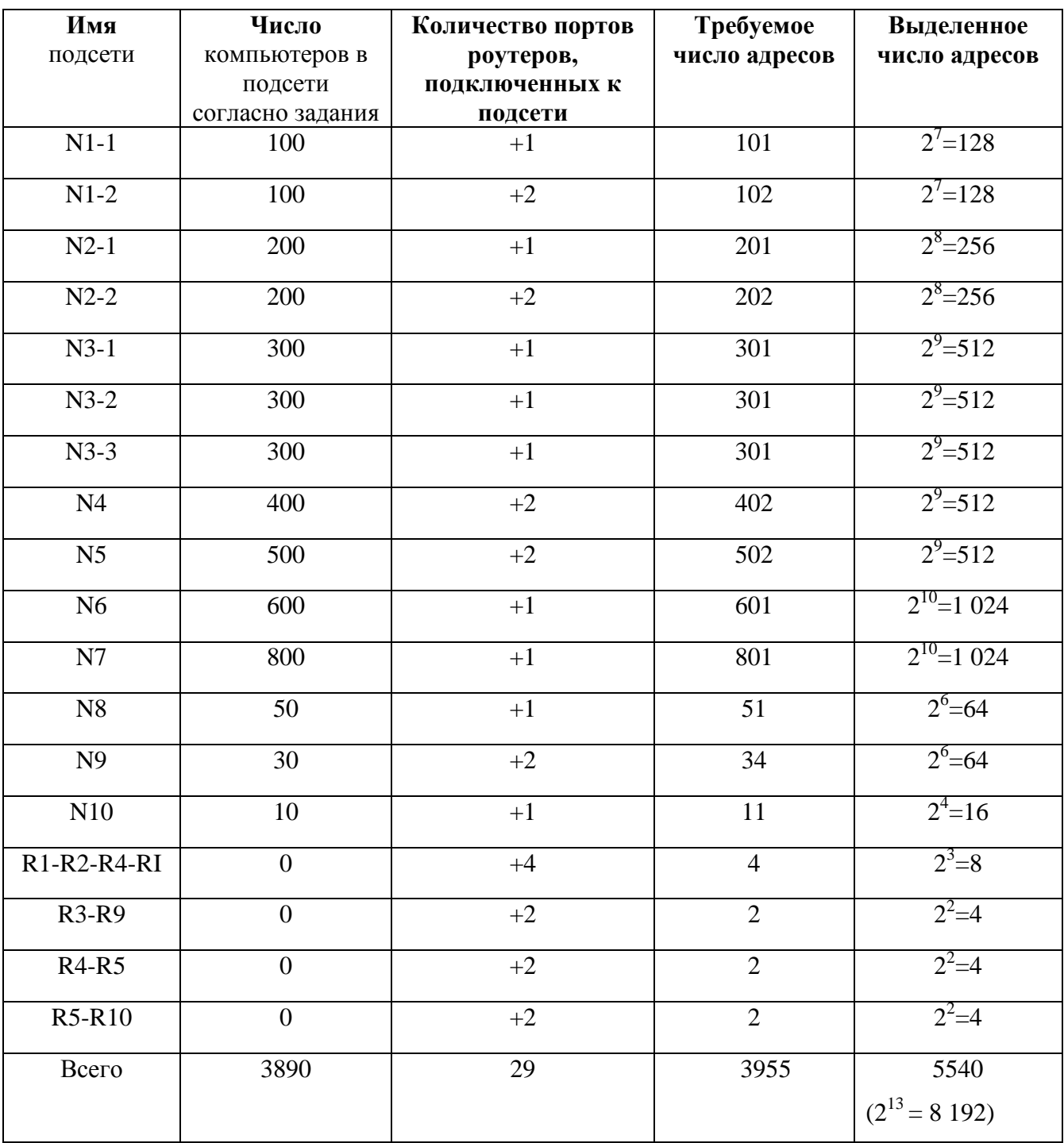

Таблица 2. Распределение компьютеров в топологической сети

Пояснения таблицы 2:

В каждой подсети существую два адреса, не используемые для назначения их компьютерам в подсети. Первый адрес (все нули, адрес самой полсети)  $\overline{M}$ послелний адрес  $($ <sub>BC</sub> $e$ елиницы. адрес направленного широковещания в подсеть). Этот факт надо иметь ввиду при выделении подсети адресов. Например, если требуется/надо четыре адреса для компьютеров+портов в подсети, то выделить надо не  $4=2^2$  адреса, а  $8=2^3$ адресов.

Распределение диапазона IP-адресов происходит следующим образом:

Для подсети N1-1 необходимо 100 адресов для компьютеров и один адрес для порта роутера R1, к которому подсеть подключена, т.е. всего 101. Номер узла не может состоять из одних двоичных нулей (это обозначение самой подсети) и единиц (широковещательный адрес этой подсети), т.е. начальный и конечный адреса не используются для нумерации хостов в подсети, поэтому добавляем еще 2 адреса. То есть требуется, как бы надо, 103 адреса. Количество выделенных адресов должно равняться степени двойки. Ближайшее большее число  $2^{7}$ =128. Выделим 128 адресов.

Роутеры R9 и R3 соединены между собой, и портам, через которые они подключены, тоже нужно назначить адреса. Для этой цели выделяется подсеть, состоящая всего из двух адресов. Согласно вышеизложенным соображениям в этой сети будет четыре IP-адреса.

По этому принципу заполняем таблицу 2 для всех подсетей.

Просуммировав выделенные подсетям количества адресов в последнем столбце таблицы 2, получим общее число требуемых IP-адресов, равное 5540

Следовательно, в RIPE NCC нужно заказать ближайшее число (2 в степени N) большее требуемого количества адресов, равного 5540. При N=13

 $\overline{7}$ 

имеем 8 192 адресов, что есть ближайшее число (2 в степени N) большее требуемого количества адресов, равного 5540.

Таким образом, RIPE NCC выделит  $2^{13} = 8$  192 адреса.

 $2^{13} = 8192 \implies 32 - 13 = 196$ ит – маска сети (количество старших, которые определяют сеть), неизменная часть адреса.

Маска сети в двоичном виде: 11111111. 11111111.11100000.00000000 (В десятичной форме: 255.255.224.0).

Будем считать, что RIPE NCC выделил нам диапазон IP-адресов сети:  $10.120.0.0 - 10.120.31.255.$ 

**Минимальный IP 10.120.0.1** 

Максимальный IP 10.120.31.254

Запись выделенной сети RIPE NCC в слэш-формате: 10.120.0.0/19

Графической разбиение на подсети представлено в (Таблица 3) и происходит следующим образом:

Сеть N1-1 включает в себя 128 адресов (из предыдущих вычислений), т.е. для нумерации узлов(хостов) необходимо семь младших разрядов IPадреса ( $2^7$ =128) (Здесь «\*» – разряды, выделенные под нумерацию узлов), первые два байта полностью и три старших бита 3-его байта (19 разрядов) неизменная часть - префикс сети, оставшиеся биты будут использованы для нумерации подсетей определяются произвольно, но так, чтобы диапазоны подсетей не пересекались. Пусть младший бит (первый бит) третьего байта алреса будет равен 1. Тогда алрес IP-сети N1 в двоичном представлении: 00001010.01111000.00000001.00000000, в слэш-формате: 10.120.1.0/25, а  $\text{маска} - 255.255.255.128.$ 

<span id="page-8-0"></span>

|                   | Кол-во IP-адресов |                | Байт 1               | Байт 2                               | Байт 3 |                |                |                                    |                |                |                |                                  | Байт 4                            |                |                |                |                |                |                |                         |                 |
|-------------------|-------------------|----------------|----------------------|--------------------------------------|--------|----------------|----------------|------------------------------------|----------------|----------------|----------------|----------------------------------|-----------------------------------|----------------|----------------|----------------|----------------|----------------|----------------|-------------------------|-----------------|
| <b>IP-подсеть</b> |                   |                |                      |                                      |        | 6              | 5              | 4                                  | 3              | 2              |                |                                  | 6                                 | 5              | 4              | 3              | $\overline{2}$ |                | $\overline{0}$ | Разряды                 |                 |
|                   |                   |                |                      |                                      | 128    | 64             | 32             | 16                                 | 8              | $\overline{4}$ | $\mathfrak{2}$ | 128                              | 64                                | 32             | 16             | 8              | 4              | $\overline{2}$ |                | Bec                     |                 |
|                   | Требует           |                |                      | Неизменяемая часть адреса            |        |                |                |                                    |                |                |                |                                  | Изменяемая (распределяемая) часть |                |                |                |                |                |                | <b>IP-подсеть/маска</b> |                 |
|                   | Выделено          |                | (19 разрядов - Сеть) |                                      |        |                |                | адреса (подсеть и хосты в подсети) |                |                |                |                                  |                                   |                |                |                |                |                |                |                         |                 |
| <b>R3-R9</b>      | 2                 | 4              | $\overline{2}$       | 10                                   | 120    | $\overline{0}$ | $\overline{0}$ | $\overline{0}$                     | $\overline{0}$ | $\theta$       | $\Omega$       | 0 <br>$\Omega$                   | $\overline{0}$                    | $\Omega$       | $\Omega$       | $\Omega$       | $\overline{0}$ |                | $*1$           | $\ast$                  | 10.120.0.4/30   |
| $R4-R5$           | $\overline{2}$    | $\overline{4}$ | $\overline{2}$       | 10                                   | 120    | $\Omega$       | 0              | $\overline{0}$                     | $\mathbf{0}$   | 0              | $\Omega$       | 0 <br>$\theta$                   | $\Omega$                          | $\theta$       | $\overline{0}$ | $\overline{0}$ |                |                | $*1$           | $\ast$                  | 10.120.0.8/30   |
| $R5-R10$          | $\overline{2}$    | 4              | $\overline{2}$       | 10                                   | 120    | $\Omega$       | 0              | $\overline{0}$                     | $\mathbf{0}$   | $\overline{0}$ | 0              | $\overline{0}$<br>$\Omega$       | $\Omega$                          | $\overline{0}$ | $\overline{0}$ | $\overline{0}$ |                |                | $*1$           | $*$                     | 10.120.0.12/30  |
| R1-R2-R4-RI       | 4                 | 8              | 3                    | 10                                   | 120    | $\Omega$       | 0              | $\overline{0}$                     | $\mathbf{0}$   | $\overline{0}$ | $\overline{0}$ | $\overline{0}$                   | $\Omega$                          | $\overline{0}$ | $\overline{0}$ |                | $\overline{0}$ | $*$            | $*1$           | $*$                     | 10.120.0.16/29  |
| N10               | 11                | 16             | 4                    | 10                                   | 120    | $\overline{0}$ | $\overline{0}$ | $\overline{0}$                     | $\overline{0}$ | $\overline{0}$ | $\overline{0}$ | $\overline{0}$<br>$\overline{0}$ | $\overline{0}$                    | $\overline{0}$ |                | $\overline{0}$ | $*$            | $\ast$         | $*1$           | $\ast$                  | 10.120.0.32/28  |
| N8                | 51                | 64             | 6                    | 10                                   | 120    | $\Omega$       | $\Omega$       | $\overline{0}$                     | $\overline{0}$ | $\overline{0}$ | $\overline{0}$ | $\Omega$<br>$\Omega$             | $\theta$                          |                | $\ast$         | $\ast$         | $*$            | $*$            | $*1$           | $\ast$                  | 10.120.0.64/26  |
| N <sub>9</sub>    | 32                | 64             | 6                    | 10                                   | 120    | $\Omega$       | $\overline{0}$ | $\overline{0}$                     | $\mathbf{0}$   | $\overline{0}$ | $\overline{0}$ | $\overline{0}$<br> 0             |                                   | $\Omega$       | $\ast$         | $\ast$         | $*$            | $\ast$         | $\ast$         | $\ast$                  | 10.120.0.128/26 |
| $N1-1$            | 101               | 128            | 7                    | 10                                   | 120    | $\Omega$       | $\overline{0}$ | $\overline{0}$                     | $\mathbf{0}$   | $\overline{0}$ | $\overline{0}$ | $\overline{0}$                   | $\Omega$                          | $*$            | $*$            | $*$            | $*$            | $*$            | $\ast$         | $\ast$                  | 10.120.1.0/25   |
| $N1-2$            | 103               | 128            | 7                    | 10                                   | 120    | $\Omega$       | $\overline{0}$ | $\overline{0}$                     | $\mathbf{0}$   | $\overline{0}$ | $\overline{0}$ | $\overline{0}$                   |                                   | $\ast$         | $*$            | $*$            | $*$            | $*$            | $*1$           | $\ast$                  | 10.120.1.128/25 |
| $N2-1$            | 201               | 256            | 8                    | 10                                   | 120    | $\Omega$       | $\overline{0}$ | $\overline{0}$                     | $\overline{0}$ | $\overline{0}$ | $\overline{0}$ |                                  | $*$                               | $*$            | $*$            | $*$            | $\ast$         | $*$            | $\ast$         | $\ast$                  | 10.120.2.0/24   |
| $N2-2$            | 202               | 256            | 8                    | 10                                   | 120    | $\Omega$       | $\overline{0}$ | $\overline{0}$                     | $\mathbf{0}$   | $\overline{0}$ | $\overline{0}$ |                                  | $\ast$                            | $\ast$         | $*$            | $*$            | $\ast$         | $*$            | $*1$           | $\ast$                  | 10.120.3.0/24   |
| $N3-1$            | 301               | 512            | 9                    | 10                                   | 120    | $\Omega$       | $\overline{0}$ | $\overline{0}$                     | $\mathbf{0}$   | $\overline{0}$ |                | $\overline{0}$<br>$\ast$         | $*$                               | $*$            | $*$            | $*$            | $\ast$         | $*$            | $\ast$         | $\ast$                  | 10.120.4.0/23   |
| $N3-2$            | 301               | 512            | 9                    | 10                                   | 120    | $\Omega$       | $\overline{0}$ | $\overline{0}$                     | $\mathbf{0}$   | $\overline{0}$ |                | $*$                              | $*$                               | $*$            | $*$            | $*$            | $*$            | $*$            | $\ast$         | $\ast$                  | 10.120.6.0/23   |
| $N3-3$            | 301               | 512            | 9                    | 10                                   | 120    | $\Omega$       | $\overline{0}$ | $\overline{0}$                     | $\overline{0}$ |                | $\overline{0}$ | $\overline{0}$<br>$*$            | $\ast$                            | $*$            | $*$            | $*$            | $*$            | $*$            | $\ast$         | $\ast$                  | 10.120.8.0/23   |
| N <sub>4</sub>    | 402               | 512            | 9                    | 10                                   | 120    | $\overline{0}$ | $\overline{0}$ | $\overline{0}$                     | $\overline{0}$ |                | $\overline{0}$ | $*$                              | $*$                               | $\ast$         | $*$            | $*$            | $*$            | $\ast$         | $*$            | $\ast$                  | 10.120.10.0/23  |
| N <sub>5</sub>    | 502               | 512            | 9                    | 10                                   | 120    | $\Omega$       | $\overline{0}$ | $\overline{0}$                     | $\mathbf{0}$   |                |                | $\overline{0}$<br>$*$            | $\ast$                            | $\ast$         | $*$            | $\ast$         | $\ast$         | $*$            | $\ast$         | $\ast$                  | 10.120.12.0/23  |
| N <sub>6</sub>    | 601               | 1024           | 10                   | 10                                   | 120    | $\Omega$       | $\overline{0}$ | $\overline{0}$                     |                | $\overline{0}$ | $\overline{0}$ | $\ast$<br>$\ast$                 | $\ast$                            | $*$            | $\ast$         | $\ast$         | $\ast$         | $*$            | $*$            | $\ast$                  | 10.120.16.0/22  |
| N7                | 801               | 1024           | 10                   | 10                                   | 120    | $\Omega$       | $\Omega$       | $\overline{0}$                     |                | $\overline{0}$ |                | $\ast$<br>$*$                    | $\ast$                            | $*$            | $*$            | $*$            | $\ast$         | $\ast$         | $\ast$         | $\ast$                  | 10.120.20.0/22  |
| Всего             | 3919              | 5540           |                      | Получили IP-подсети, входящие в сеть |        |                |                |                                    |                |                |                |                                  | 10.120.0.0/19                     |                |                |                |                |                |                |                         |                 |

Таблица 3.Рспределение выделенного диапазона IP-адресов **10.120.0.0/19**

## ВОПРОСЫ

### **Вопрос 1**. Найти свободную подсеть максимального размера.

Таблица 4. Графическое решение

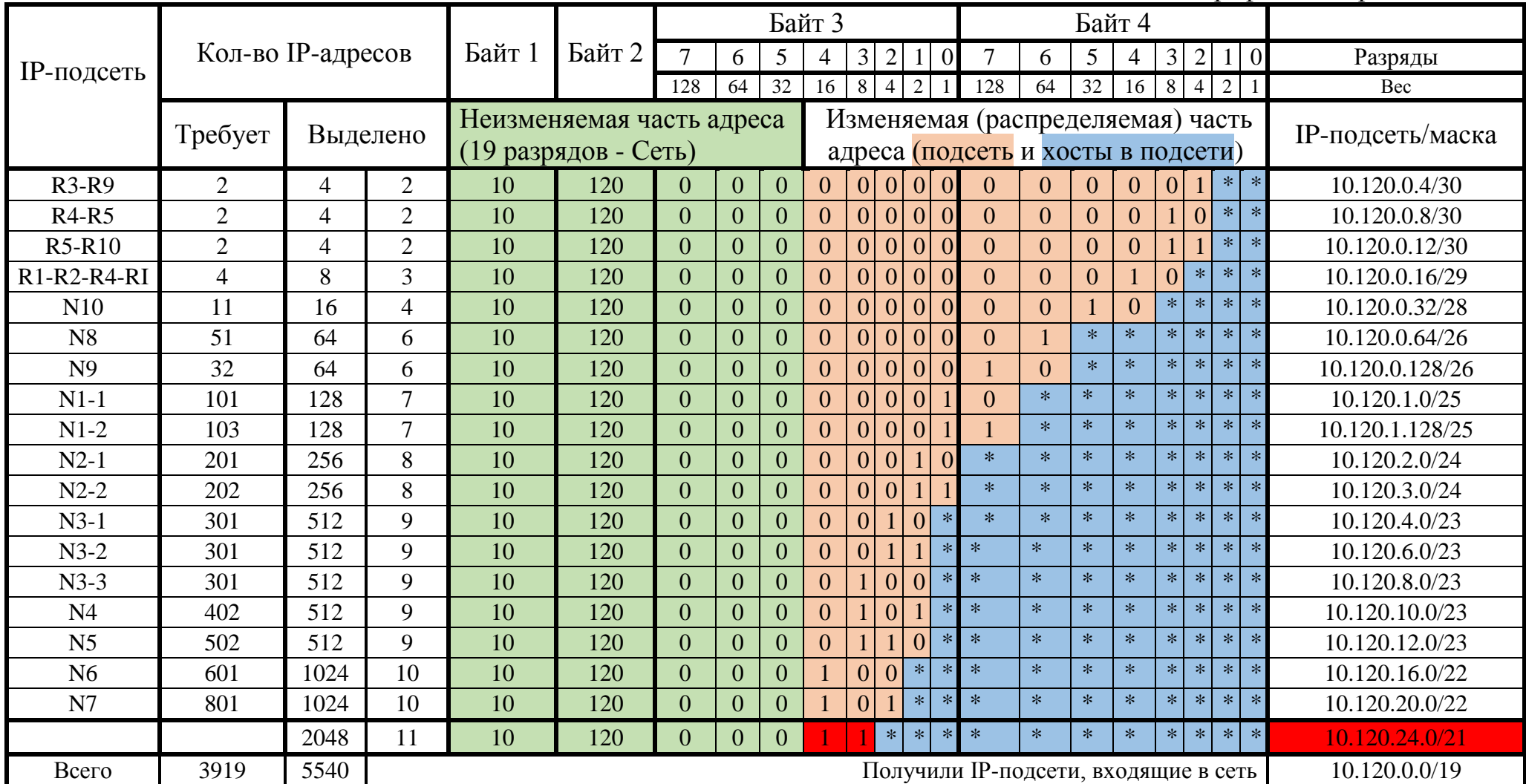

Пояснения таблицы 4. Чтобы найти свободную подсеть максимального размера в распределяемой части (3,4 байт) ищем кодовую комбинацию в старших битах, отличающуюся от всех вышележащих подсетей в этой таблице. Для максимального размера подсети берём подсеть с наименьшей маской. Начиная с значения бит 00011 ххх в третьем байте сети уже не пересекаются. 11 младших бит оставляем для хостов, значит маска подсети рана 32-11=21. Получаем такой IP-адрес свободной подсети: 00001010.01111000.000011000.00000000 или 10.120.24.0/21.

Свободная подсеть максимального размера: 10.120.24.0/21.

 $MT\Phi$ 

Зачтено

Другие возможные вопросы

Вопрос 2 Разделить подсеть "Nx" на "К" подсетей. К= 2, 4, 8 ...

**Вопрос 3** Объединить подсети {Nx, Ny, Nz ....} в общую для них подсеть минимального размера (с префиксом общей подсети максимального размера)